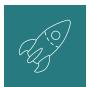

## DNS Management Checklist

Use this when the domain registrar / Advanced DNS is not the same as the hosting account.

| Turn off staging mode on the website and prepare for launch.                                |
|---------------------------------------------------------------------------------------------|
| Add the primary domain (e.g.<br>"mywebsite.com") in the hosting account.                    |
| Add the www. version of the domain in the<br>hosting account (e.g.<br>"www.mywebsite.com"). |
| Use the mxtoolbox.com with the MX<br>Lookup to confirm the Client's email setup.            |
| Take a screenshot of Advanced DNS<br>settings and copy tricky URLs or numbers.              |
| Point the A Record to the host IP Address.                                                  |
| Add a CNAME record for www.                                                                 |
| Delete any old DNS records as needed.                                                       |
| Monitor propagation using whatsmydns.net.                                                   |
| Test both www and non-www versions once propagated.                                         |
| Test Client's email.                                                                        |
| Test website forms.                                                                         |